# Package 'MIMER'

#### June 16, 2024

Title Data Wrangling for Antimicrobial Resistance Studies

# Version 1.0.3

Description Designed for analyzing the Medical Information Mart for Intensive Care(MIMIC) dataset, a repository of freely accessible electronic health records. MIMER(MIMIC-

enabled Research) package, offers

a suite of data wrangling functions tailored specifically for preparing the dataset for research purposes,

particularly in antimicrobial resistance(AMR) studies. It simplifies complex data manipulation tasks, allowing

researchers to focus on their primary inquiries without being bogged down by wrangling complexities.

License GPL  $(>= 3)$ 

Encoding UTF-8

RoxygenNote 7.2.3

Imports AMR, dplyr, fuzzyjoin, rlang, stringr, tidyr, testthat,

data.table, reshape2

NeedsCompilation no

Author Anoop Velluva [aut, cre] (<<https://orcid.org/0009-0001-6198-6016>>), Alessandro Gerada [ctb] (<<https://orcid.org/0000-0002-6743-4271>>), Alexander Howard [ctb] (<<https://orcid.org/0000-0002-4195-6821>>)

Maintainer Anoop Velluva <anoop.velluva@liverpool.ac.uk>

Repository CRAN

Date/Publication 2024-06-16 21:00:02 UTC

# **Contents**

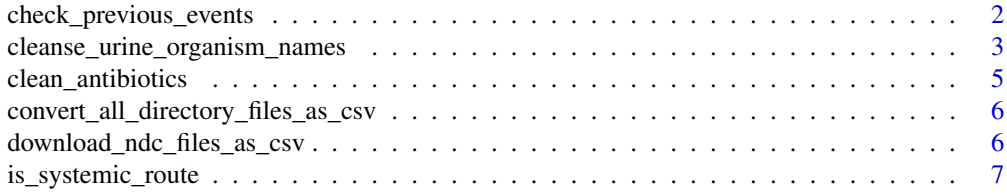

<span id="page-1-0"></span>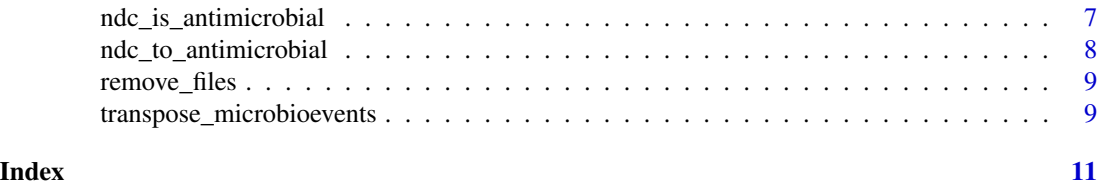

check\_previous\_events *Add a column and check any previous events identified for a particular antibiotic*

#### Description

This function helps to check any previous events identified or not (TRUE/FALSE)

#### Usage

```
check_previous_events(df,
      cols,
      sort_by_col,
      patient_id_col,
      event_indi_value="R",
      new_col_prefix="pr_event_",
      time_period_in_days,
      minimum_prev_events,
      default_na_date='9999-12-31 00:00:00')
```
#### Arguments

event\_indi\_value

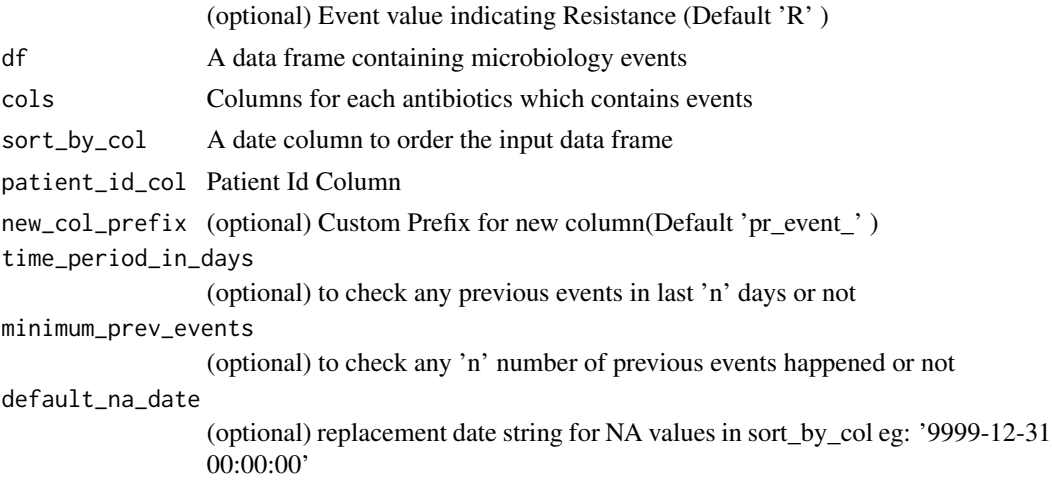

#### Value

Data Frame

#### <span id="page-2-0"></span>Examples

```
#Example -1
test_data <- data.frame(subject_id = c(10000032,
                                       10000280,
                                       10000280,
                                       10000280,
                                       10000826,
                                       10000826),
                      chartdate = c('2150-10-12','2150-10-12',
                                     '2151-03-17',
                                     '2146-12-08',
                                    '2187-09-26',
                                    '2188-07-01'),
                      AMIKACIN=c('R','R','S','S','S','R'))
check_previous_events(test_data,
                      cols="AMIKACIN",
                      sort_by_col='chartdate',
                      patient_id_col='subject_id',
                      event_indi_value='R')
#Example -2
test_data <- data.frame(subject_id=c('10016742', '10016742','10016742',
                                       '10016742','10016742','10038332',
                                       '10038332','10038332','10038332',
                                       '10038332','10038332'),
              chartdate= c('2178-07-03','2178-08-01','2178-07-22',
                          '2178-08-03','2178-09-25','2164-07-31',
                          '2164-12-22','2164-12-22','2165-01-07',
                          '2165-04-17','2165-05-05'),
               CEFEPIME=c('R','S','R','S','S','R','R','R','S','S','S'),
               CEFTAZIDIME=c('S','R','S','R','R','S','S','S','R','R','S'))
check_previous_events(test_data,
                      cols = c('CEFEPIME','CEFTAZIDIME'),
                      sort_by_col = 'chartdate',
                      patient_id_col = 'subject_id',
                      time_period_in_days = 62,
                      minimum_prev_events = 2)
```
cleanse\_urine\_organism\_names

*Cleanse organism names in Urine samples*

#### Description

Function to preprocess organism names in urine samples. Removes specified strings, maps certain values to standard ones, and filters out unwanted values.

#### Usage

```
cleanse_urine_organism_names(
  data,
  column_name = "org_name",
  strings_to_remove = NULL,
  standard_mapping = NULL,
  filter_values = NULL
)
```
#### Arguments

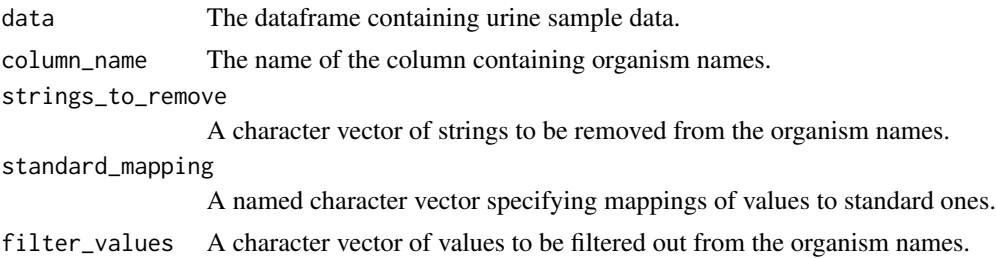

# Value

The preprocessed dataframe.

#### Examples

```
data <- data.frame(org_name = c("PRESUMPTIVELY Streptococcus",
              "MODERATE Escherichia coli",
              "S. AUREUS POSITIVE",
              "CANCELLED Influenza A"))
data <- cleanse_urine_organism_names(data,
                                   column_name = "org_name",
                                   strings_to_remove = c("POSITIVE FOR",
                                                        "PRESUMPTIVELY","PRESUMPTIVE",
                                                        "PROBABLE", "IDENTIFICATION",
                                                        "RESEMBLING", "SEEN",
                                                        "MODERATE", "FEW", "BETA",
                                                         "METHICILLIN RESISTANT",
                                                         "NUTRITIONALLY VARIANT",
                                                     "NOT C. PERFRINGENS OR C. SEPTICUM",
                                                        "-LACTAMASE POSITIVE",
                                                        "-LACTAMASE NEGATIVE",
                                                         "VIRAL ANTIGEN",
                                                         "CANDIDA INCONSPICUA",
                                                        "/POSADASII",
                                                       "NOT FUMIGATUS, FLAVUS OR NIGER",
                                                       "MRSA POSITIVE", "MRSA NEGATIVE",
                                                        "HISTOLYTICA/DISPAR"),
                                   standard_mapping = c(
                                                      "NON-FERMENTER" = "STREPTOCOCCUS",
                                                        "ABIOTROPHIA/GRANULICATELLA" =
```
<span id="page-4-0"></span>"STREPTOCOCCUS", "S. AUREUS POSITIVE" = "STAPHYLOCOCCUS AUREUS", "ASPERGILLUS FUMIGATUS COMPLEX" = "ASPERGILLUS FUMIGATUS", "(CRYPTOSPORIDIUM PARVUM OOCYSTS| CUNNINGHAMELLA BERTHOLLETIAE| EPIDERMOPHYTON FLOCCOSUM| EXOPHIALA JEANSELMEI COMPLEX| SCEDOSPORIUM| NEOASCOCHYTA DESMAZIERI| NEOSCYTALIDIUM DIMIDIATUM| LOMENTOSPORA|NEUROSPORA| PERONEUTYPA SCOPARIA| SPOROTHRIX SCHENCKII COMPLEX| ZYGOSACCHAROMYCES FERMENTATI)" = "UNKNOWN FUNGUS" ), filter\_values = c('CANCELLED|VIRUS|SIMPLEX|PARAINFLUENZA| INFLUENZA A|INFLUENZA B|TICK| AFB GROWN|GRAM VARIABLE RODS|HYMENOLEPIS'))

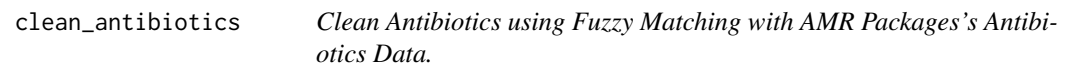

#### Description

This utility helps to identify and clean-up antibiotics names passed to it. Also helps to identify whether a medicine is antibiotic or not

#### Usage

```
clean_antibiotics(x , ...)
```
#### Arguments

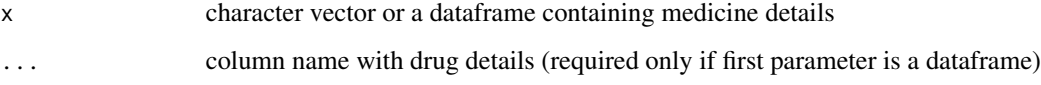

#### Value

Character Vector or Data Frame

#### Examples

```
clean_antibiotics(c("Amoxicilin","Amoxicillin","Paracetamol"))
```

```
df <- data.frame(medicine = c("Amoxicilin","Amoxicillin","Paracetamol"))
clean_antibiotics(df,drug_col=medicine)
```
convert\_all\_directory\_files\_as\_csv *Convert All Directory Files to CSV - To be used in the Manual Build Process*

#### Description

This function converts all text files in a directory to CSV format.

#### Usage

```
convert_all_directory_files_as_csv(extract_dir, delete_text_files = FALSE)
```
#### Arguments

extract\_dir The directory containing the text files to be converted. delete\_text\_files

Logical indicating whether to delete the original text files after conversion.

download\_ndc\_files\_as\_csv *Download and Convert NDC Files to CSV - To be used in the Manual Build Process*

#### Description

This function downloads a zip file containing NDC (National Drug Code) text files from a specified URL, extracts the files to a directory, converts them to CSV format, and optionally deletes the original text files.

#### Usage

```
download_ndc_files_as_csv(
 zip_file_url = "https://www.accessdata.fda.gov/cder/ndctext.zip",
 zip_file_name = "ndctext.zip",
 extract_dir = "inst/extdata/ndctext"
)
```
<span id="page-5-0"></span>

<span id="page-6-0"></span>is\_systemic\_route 7

# Arguments

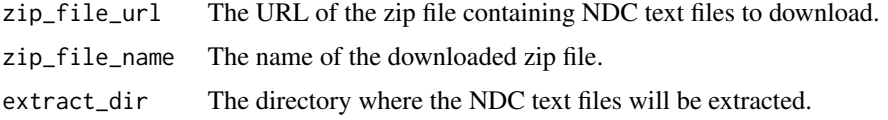

is\_systemic\_route *Check 'route' is systemic or not*

### Description

Function to check 'route' is Systemic or not.

### Usage

```
is_systemic_route(route, class_names)
```
# Arguments

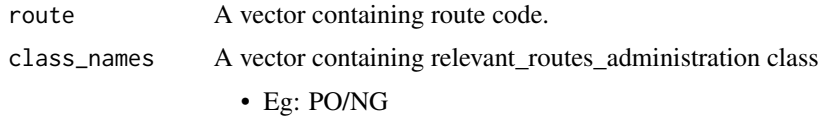

### Details

is\_systemic\_route

# Value

Boolean

ndc\_is\_antimicrobial *Check 'ndc' code is belongs to any Antimicrobial.*

### Description

Function to check input 'ndc' code is belongs to any Antimicrobial or not.

### Usage

```
ndc_is_antimicrobial(ndc,
class_names,
 include_missing_NDCs = TRUE)
```
# <span id="page-7-0"></span>Arguments

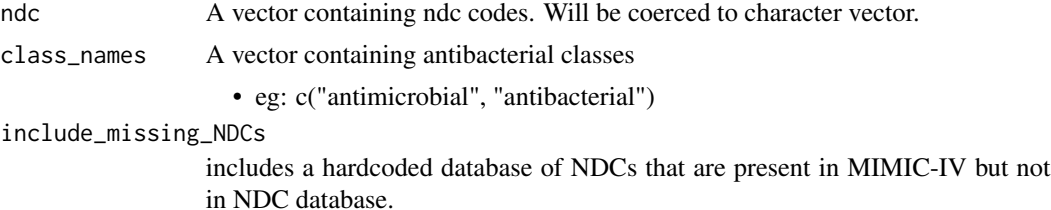

# Details

ndc\_is\_antimicrobial

# Value

Boolean vector for whether input ndc code corresponds to an antimicrobial

ndc\_to\_antimicrobial *Convert 'ndc' code to corresponding Antibiotic code.*

### Description

Function to convert 'ndc' code to corresponding Antibiotic code.

# Usage

ndc\_to\_antimicrobial(ndc, class\_names, include\_missing\_NDCs = TRUE)

### Arguments

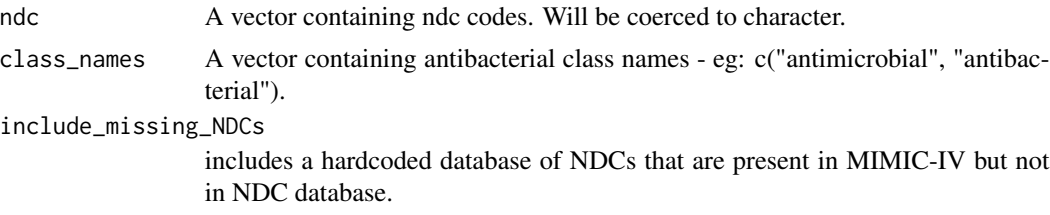

# Details

ndc\_to\_antimicrobial

# Value

Vector of antimicrobials in antibiotic class from AMR package.

<span id="page-8-0"></span>

### Description

This function removes files specified by their filenames from a given directory.

# Usage

```
remove_files(extract_dir, filenames)
```
# Arguments

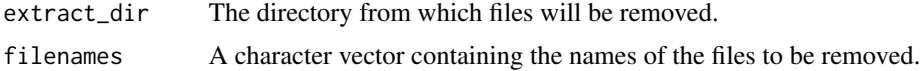

transpose\_microbioevents

*Transpose microbiology events dataset*

### Description

This function helps to transpose (rows to columns) microbiology events.

### Usage

```
transpose_microbioevents(raw_df,
```
key\_columns, required\_columns, transpose\_key\_column, transpose\_value\_column, fill="NA", non\_empty\_filter\_column, remove\_duplicates=TRUE)

# Arguments

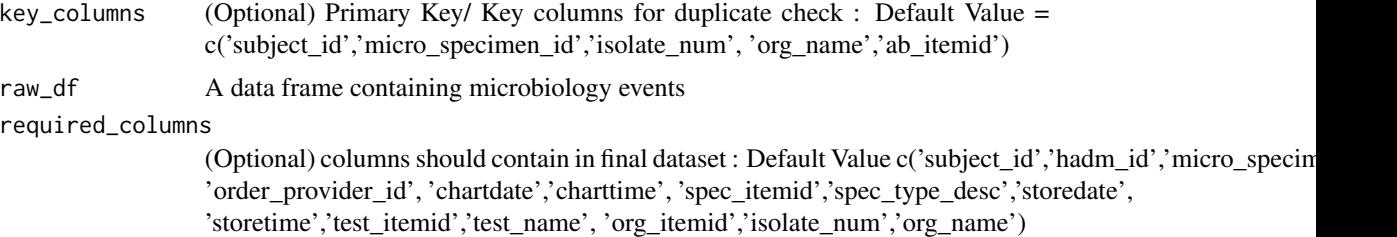

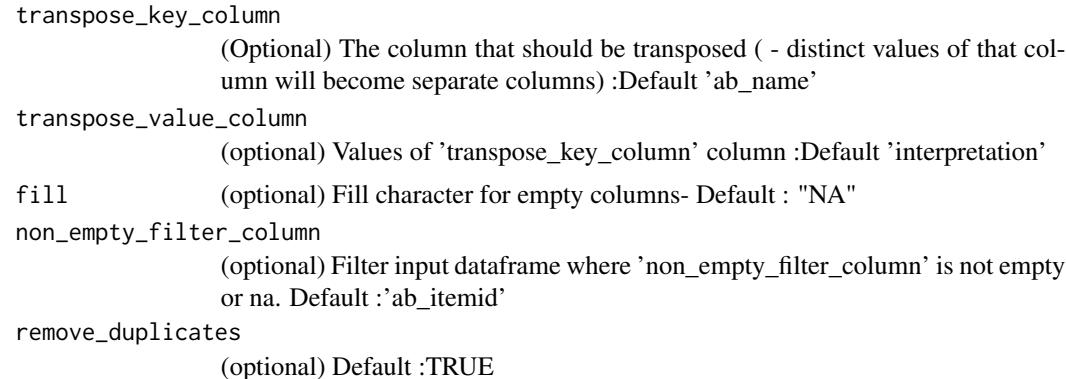

#### Value

Data Frame

# Examples

```
test_data <- data.frame(subject_id=c('10016742','10016742','10016742',
                                     '10016742','10016742','10038332',
                                     '10038332','10038332','10038332',
                                     '10038332','10038332'),
                       chartdate= c('2178-07-03','2178-08-01','2178-08-01',
                                    '2178-08-01','2178-09-25','2164-07-31',
                                    '2164-12-22','2164-12-22','2165-01-07',
                                    '2165-04-17','2165-05-05'),
                       ab_name=c('CEFEPIME','CEFTAZIDIME','CEFEPIME',
                                 'CEFEPIME','CEFTAZIDIME','CEFTAZIDIME',
                                 'CEFEPIME','CEFEPIME','CEFTAZIDIME',
                                'CEFTAZIDIME','CEFEPIME'),
                       interpretation=c('S','R','S','R','R','S','S','S','R','R','S'))
transpose_microbioevents(test_data,
                         key_columns = c('subject_id','chartdate','ab_name'),
                         required_columns = c('subject_id','chartdate'),
                         transpose_key_column = 'ab_name',
                         transpose_value_column = 'interpretation',
                        fill = "N/A",non_empty_filter_column = 'subject_id')
```
# <span id="page-10-0"></span>Index

```
add_events (check_previous_events), 2
```
check\_previous\_events, [2](#page-1-0) clean\_antibiotics, [5](#page-4-0) cleanse\_urine\_organism\_names, [3](#page-2-0) convert\_all\_directory\_files\_as\_csv, [6](#page-5-0)

download\_ndc\_files\_as\_csv, [6](#page-5-0) duplicated\_microbioevents\_records *(*transpose\_microbioevents*)*, [9](#page-8-0)

is\_systemic\_route, [7](#page-6-0)

ndc\_is\_antimicrobial, [7](#page-6-0) ndc\_to\_antimicrobial, [8](#page-7-0)

remove\_files, [9](#page-8-0)

transpose\_microbioevents, [9](#page-8-0)